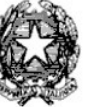

### MINISTERO DELL'ISTRUZIONE E DEL MERITO Liceo Scientifico Statale "Gaspare Aselli" Via Palestro, 31/a - 26100 Cremona (CR) Telefono: 0372/22051 (Centralino) e-mail: segreteria@liceoaselli.it; e-mail: crps01000v@istruzione.it e-mail: crps01000v@pec.istruzione.it, Sito: www.liceoaselli.edu.it, C. F. 80003260199

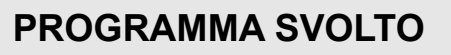

### ANNO SCOLASTICO: **2022-23**

## DOCENTE: **TORRISI MARIAGRAZIA** DISCIPLINA: **INFORMATICA**

# CLASSE: **1 A LSA**

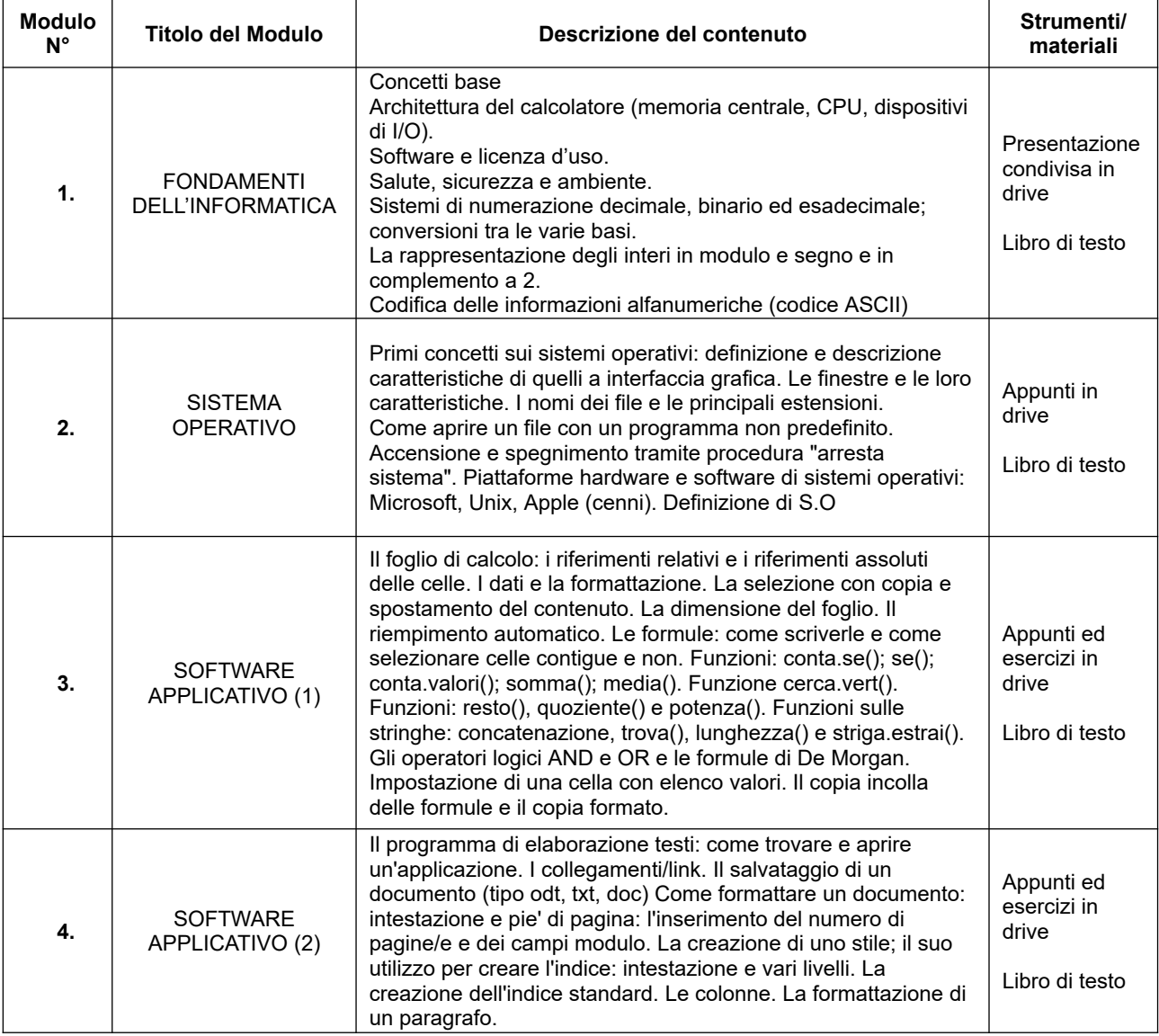

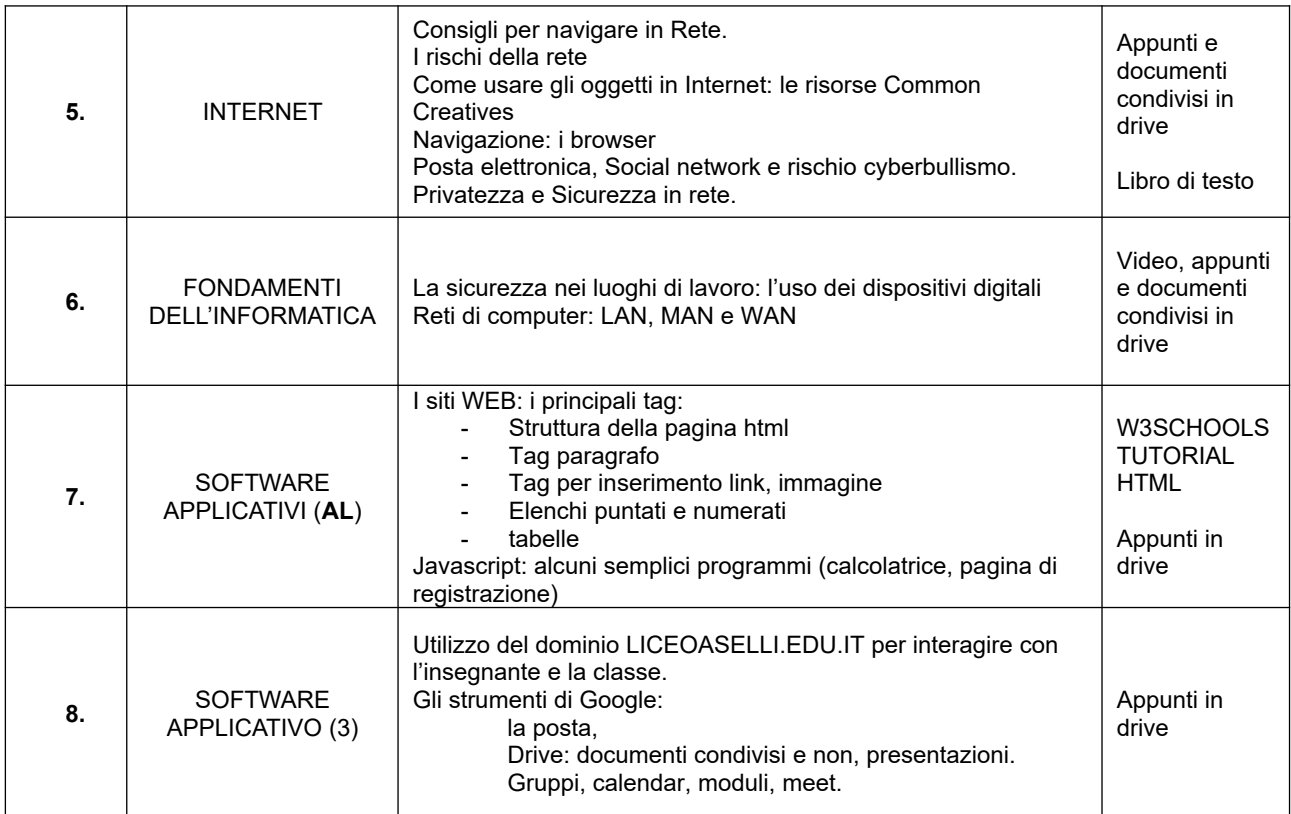

Firma rappresentanti di classe

Firma del docente Mariagrazia Torrisi FIRMA AUTOGRAFA A MEZZO STAMPA, ai sensi e per gli effetti dell'art. 3 comma 2 del D.L.vo N. 39/1993). FIRMA AUTOGRAFA A MEZZO STAMPA, ai sensi<br>e per gli effetti dell'art. 3 comma 2 del D.L.vo N.<br>39/1993).<br>**Francesca Tiriticco**<br>FIRMA AUTOGRAFA A MEZZO STAMPA, ai sensi<br>e per gli effetti dell'art. 3 comma 2 del D.L.vo N.<br>39/1

Cremona 6/06/2023